## PHP on i

"the stack," web security, programming & applications

The OMNI PHP on IBM Power Systems SIG

Tuesday, January 26th, 2010

## what we'll cover...

- "the stack"
- web security
- programming
- applications

The OMNI PHP on IBM Power Systems SIG Tuesday, January 26th, 2010

## "the stack"

- what is "the stack"?
- a standard execution environment
- OS, webserver, database, language
  - i5/OS, Apache, MySQL, PHP or...
  - iAMP for short!

The OMNI PHP on IBM Power Systems SIG Tuesday, January 26th, 2010

### stacks abound!

- LAMP ~ Linux, Apache, MySQL, PHP
- WAMP ~ Windows, Apache, MySQL, PHP
- XAMPP ~ Win/Lin, Apache, MySQL, PHP
- MAMP ~ Mac OS X, Apache, MySQL, PHP
- WIMP ~ Windows, IIS, MySQL, PHP

The OMNI PHP on IBM Power Systems SIG Tuesday, January 26th, 2010

### local stacks

- local development stacks
  - a laptop "scratch" environment
  - download & install
  - access docs at "localhost"
  - XAMPP, WAMP, MAMP etc.

The OMNI PHP on IBM Power Systems SIG Tuesday, January 26th, 2010 5

### remote stacks

- remote deployment stacks
  - iAMP ~ Zend Core ... Zend Server
  - LAMP ~ your server, hosting plan, etc.
  - always connected at www.domain.com

The OMNI PHP on IBM Power Systems SIG Tuesday, January 26th, 2010

### stacks on i

- we're currently using Zend Core
  - remote stack, installed by Mike P. & Joe T.
- Zend Server is in beta & coming soon...
  - smoother installs, more like other stacks

The OMNI PHP on IBM Power Systems SIG Tuesday, January 26th, 2010

## starting with stacks

- simplest to install a local stack
- download stack & run installer
- preconfigured components
- run HelloWorld & go from there...

The OMNI PHP on IBM Power Systems SIG Tuesday, January 26th, 2010 8

### local dev stack

- start with a local stack installed on your personal machine
- speed process by installing a stack such as WAMP, XAMPP, or MAMP
- install all at once into a "sandbox" setup that can be accessed from a browser using "localhost" addresses

The OMNI PHP on IBM Power Systems SIG Tuesday, January 26th, 2010 9

## you can also...

- install the components of the stack individually, which allows...
- compiling components at specific releases
- including modules to extend components
- such installations beyond current scope

The OMNI PHP on IBM Power Systems SIG Tuesday, January 26th, 2010 10

## remote deployments

- same stacks, different purpose
- installed on server, up round the clock
- your production "target" stack
- after install & a few tweaks, we're running PHP examples and Drupal

The OMNI PHP on IBM Power Systems SIG Tuesday, January 26th, 2010

### what does stack do?

- it handles web requests
- http = hypertext transfer protocol
- request received, response sent
- static, then dynamic, then database driven
- some examples...

The OMNI PHP on IBM Power Systems SIG Tuesday, January 26th, 2010

## static http request

- browser http request received by Apache
- Apache retrieves requested document from file system (IFS)
- Apache returns requested document to browser

The OMNI PHP on IBM Power Systems SIG Tuesday, January 26th, 2010 13

## dynamic http request

- browser http request received by Apache, retrieves from file system (IFS)
- Apache encounters php code, passes to PHP engine for execution
- PHP executes, returns result to Apache
- Apache merges dynamic result into document, returns it to browser

The OMNI PHP on IBM Power Systems SIG Tuesday, January 26th, 2010 14

## dynamic database

- like dynamic, but when evaluating php...
- PHP engine finds MySQL statements, runs them against configured database
- PHP results including database information returned to Apache
- Apache returns document to browser

The OMNI PHP on IBM Power Systems SIG Tuesday, January 26th, 2010 15

### local stack demos

- Matt on XAMPP ~ startup, HelloWorld
- Pat on WAMP ~ startup, HelloWorld
- Jerome on MAMP ~ startup, HelloWorld

The OMNI PHP on IBM Power Systems SIG Tuesday, January 26th, 2010 16

# edit as you please

- since web files are text...
  - use text editor of your choice
- or graduate to an IDE...
  - Zend Studio 7.1 for IBM i
  - Eclipse based, similar to WDSc/RDi

The OMNI PHP on IBM Power Systems SIG Tuesday, January 26th, 2010 17

## scripts served...

- from web root (www, htdocs folder)
- locally, save to web root
- remotely, save & FTP to web root
- using IDE, set up connection to upload to web root when script file saved

The OMNI PHP on IBM Power Systems SIG Tuesday, January 26th, 2010 18

#### communication tools

- SIG sessions were in person at first
- then with Mike remote, used a Webex
- since have met remotely using...
  - Skype (free conference calls)
  - Mikogo (free screen sharing)

The OMNI PHP on IBM Power Systems SIG Tuesday, January 26th, 2010 19

# questions?

## web security

- web an open range
- some visitors are not your friends
- learn to secure stack before exposing it
- they have ways of finding you

The OMNI PHP on IBM Power Systems SIG Tuesday, January 26th, 2010 21

## permissions

- like object authorities, but... different
- be sure you've got 'em set right
- not enough granted, won't work
- too much granted, will get hacked

The OMNI PHP on IBM Power Systems SIG Tuesday, January 26th, 2010 22

### web server user

- create user specifically for web server use
- give this profile only needed permissions
- protect against exploits by denying writes

The OMNI PHP on IBM Power Systems SIG Tuesday, January 26th, 2010 23

# iAMP configuration

- done from green screen emulator, mostly
- WRKLNK for IFS
- call QP2TERM for Unix commands
  - terminal interface for PASE
  - PASE is (partial) AIX runtime on i

The OMNI PHP on IBM Power Systems SIG Tuesday, January 26th, 2010 24

# MySQL configuration

- first change dir to where MySQL lives
  - cd /usr/local/mysql/bin
  - most MySQL functions can be run here
  - if you see it in a (red) book...
  - Discovering MySQL on IBM i5/OS
    - http://www.redbooks.ibm.com/

The OMNI PHP on IBM Power Systems SIG Tuesday, January 26th, 2010 25

# logging on to MySQL

- mysqladmin -u root status
- set root password for public stacks!
- create database users
  - webserver user
  - developer users

The OMNI PHP on IBM Power Systems SIG Tuesday, January 26th, 2010 26

# logged on to MySQL

- mysqladmin -u root ping (mysqld is alive)
- use MySQL; (the database's database)
- create new database(s) for development or installation of apps
  - create database <databasename>;
- simpler to use... PHPMyAdmin

The OMNI PHP on IBM Power Systems SIG Tuesday, January 26th, 2010 27

## core, platform, server

- Zend Core ~ original PHP runtime
- Zend Platform ~ administration tools
- Zend Server ~ next gen, combines both
   Core & Platform, adds more
  - jobq, code trace, big performance gains...

The OMNI PHP on IBM Power Systems SIG Tuesday, January 26th, 2010 28

## Zend Core

- demonstrate our QZ command
- shows our iAMP stack running on i

The OMNI PHP on IBM Power Systems SIG Tuesday, January 26th, 2010 29

## monitoring Zend Core

- wrkactjob on sbs zend, qhttpsvr, zmysql
- QZ shows our iAMP stack running on i
- watch & learn what jobs should be in each
- httpd jobs in zend, zmysqld in zmysql
- zendcore/zcmenu for manual starts/stops

The OMNI PHP on IBM Power Systems SIG Tuesday, January 26th, 2010 30

### who's this NOBODY?

- our default Zend Core PASE user
- everything from browser is served by jobs running as NOBODY
- so give NOBODY only what's needed

The OMNI PHP on IBM Power Systems SIG Tuesday, January 26th, 2010 31

# setting MySQL root

- mysqladmin -u root password '<value>'
  - save in safe place (like QSECOFR)

The OMNI PHP on IBM Power Systems SIG Tuesday, January 26th, 2010 32

## specifying password

- after you've set root, need to log on
- mysqladmin -u root --password=<value>
- or better...
- mysqladmin -u <acct> --password=<value>

The OMNI PHP on IBM Power Systems SIG Tuesday, January 26th, 2010 33

## adding a user

- mysql -u <acct> --password=<value> mysql
   -e "insert into user (host, user, password)
   values ('%', '<newacct', 'newvalue')"</li>
- or use PHPMyAdmin...

The OMNI PHP on IBM Power Systems SIG Tuesday, January 26th, 2010 34

## grant privileges

- giving it all away...
- mysql -u <acct> --password=<value> mysql
   -e "grant <some privileges> on \*.\* to
   '<newacct>'@'%' identified by '<newacct>'
   with grant option"
- consult documentation to understand what you might prefer for <some privileges>...

The OMNI PHP on IBM Power Systems SIG Tuesday, January 26th, 2010 35

# flush privileges

- makes updates take effect on running DB
- mysql -u <acct> --password=<value> mysql
   -e "flush privileges"

The OMNI PHP on IBM Power Systems SIG Tuesday, January 26th, 2010 36

## using MySQL monitor

- mysql -u <acct> --password=<value>
- mysql> (command line)
- terminate commands with ";"
- use mysql;
- select user, password from user;

The OMNI PHP on IBM Power Systems SIG Tuesday, January 26th, 2010 37

## updating passwords

- UPDATE mysql.user SET
   Password=PASSWORD('<value>') WHERE
   User='<acct>';
- FLUSH PRIVILEGES;

The OMNI PHP on IBM Power Systems SIG Tuesday, January 26th, 2010 38

## establishing Drupal

- installation of codebase via FTP, but...
- install script won't run, not much error...
- turns out... permissions outstanding
- shell commands revised them...

The OMNI PHP on IBM Power Systems SIG Tuesday, January 26th, 2010 39

#### other admin tasks

- but we're programmers!
- still need to provide for backups
- save directory structure and contents
- also database restore script
- check application recommendations

The OMNI PHP on IBM Power Systems SIG Tuesday, January 26th, 2010 40

# questions?

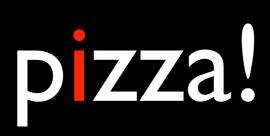

### programming

- start with HelloWorld.php
- then return to admin world with phpinfo();
  - but don't leave it showing!
- enhance HelloWorld.php while doing basic PHP coding exercises
- this isn't all that different, and...

The OMNI PHP on IBM Power Systems SIG Tuesday, January 26th, 2010 43

### understand & demo

- try out language constructs
- wonder, adjust, revise... it's the same stuff
- lots of nice functions to make things easier
- great function library documentation
- look before you write!

The OMNI PHP on IBM Power Systems SIG Tuesday, January 26th, 2010 44

## work together

- we're doing so
- ask questions, research answers (google it!)
- view the source in the browser (!)
- keep & tend an open issues list
- follow a guidebook

The OMNI PHP on IBM Power Systems SIG Tuesday, January 26th, 2010 45

## programming demo

- language construct basics
- much is the same, so...
- what's different from what we're used to?

The OMNI PHP on IBM Power Systems SIG Tuesday, January 26th, 2010 46

### http interactions

- browser introduces a world of forms and widgets
- stateless, intermittently connected
- start with simple html & build on it
- hidden form variables
- retrieving POST variables

The OMNI PHP on IBM Power Systems SIG Tuesday, January 26th, 2010 47

## starting with forms

- .html doc with <form> </form> elements
- php script to handle form POST request

The OMNI PHP on IBM Power Systems SIG Tuesday, January 26th, 2010 48

## single script forms

- includes html text creation in script
  - assembles html in variable
  - or puts/prints html to stream
- is this first or subsequent execution?
  - first ~ displays entry form
  - subsequent ~ processes form request

The OMNI PHP on IBM Power Systems SIG Tuesday, January 26th, 2010 49

## forms handling MySQL

- initialize database
- issue database commands
- handle result sets with array functions
- as complexity builds...
- learn to use objects

The OMNI PHP on IBM Power Systems SIG Tuesday, January 26th, 2010 50

# questions?

## applications

- thus far we've worked with Drupal
- later interested in SugarCRM
- many open source applications available
- want to look into one with the SIG?

The OMNI PHP on IBM Power Systems SIG Tuesday, January 26th, 2010 52

## Drupal basics

- Drupal = Content Management Framework
- flexible website construction toolkit
- modules & themes provide simple extensions to do more complex things

The OMNI PHP on IBM Power Systems SIG Tuesday, January 26th, 2010 53

## Drupal experience

- investigated Drupal 1st on MAMP / XAMPP
- prototyped sites to replace manual sites
- so felt able to "give it a go" on i
- delayed by permissions issues
- had to use ProxyPreseveHost On directive in Apache httpd.conf (Zend Core issue)

The OMNI PHP on IBM Power Systems SIG Tuesday, January 26th, 2010 54

### installed Drupal

- no different than on local stack
- started building out a SIG site at...
  - http://www.theomniuser.com/drupal
- doesn't yet have an email server...
  - so have to set password after new user signup, can't yet get signup emails

The OMNI PHP on IBM Power Systems SIG Tuesday, January 26th, 2010 55

## using Drupal

- simple but structured out of box
- support for users, roles, privileges
- all content is nodes
- start with content types Page & Story
- build out menus while adding Pages

The OMNI PHP on IBM Power Systems SIG Tuesday, January 26th, 2010 56

# theomniuser.com/ drupal

- demonstrate site as it is today
- anonymous, menus, pages, logon
- maintenance ~ adjust page title, menu name
- add new SIG only page on nav menu
- logoff, SIG page not shown

The OMNI PHP on IBM Power Systems SIG Tuesday, January 26th, 2010 57

## learning Drupal

- recommend "Using Drupal" (O'Reilly)
  - intro and case studies galore
  - not programming, but deploying the application in different ways
  - adding custom content types with additional fields, etc...

The OMNI PHP on IBM Power Systems SIG Tuesday, January 26th, 2010 58

## multi-site experiments

- share base, module and theme code between multiple instances
- allows "virtual" sites for variations and experiments
- we've yet to get to this one...

The OMNI PHP on IBM Power Systems SIG Tuesday, January 26th, 2010 59

### module wonderland

- "there's a module for that"
- or maybe more than one
- so need to learn about them and evaluate
- drupal.org and google about candidates
- test before deploying

The OMNI PHP on IBM Power Systems SIG Tuesday, January 26th, 2010 60

#### our modules thus far

- Content Access
  - Provides flexible content security
- Administration Menu
  - Provides dropdown admin menus

The OMNI PHP on IBM Power Systems SIG Tuesday, January 26th, 2010 61

## adding modules

- demonstrating add of Admin menu module
- since there, turn off & remove
- download, unpack, upload, set privileges
- turn on module, give to Admins

The OMNI PHP on IBM Power Systems SIG Tuesday, January 26th, 2010 62

#### soon to come...

- IMCE & FCKEditor
  - image uploading & WYSIWYG editor
- CCK & Views
  - custom content types with fields
  - flexible content retrievals (Drupal query builder)

The OMNI PHP on IBM Power Systems SIG Tuesday, January 26th, 2010 63

### flexible themes

- download themes like modules
- choose something close
- make simple overrides with CSS
- other overrides with template files
- lots of free & paid themes, customizers

The OMNI PHP on IBM Power Systems SIG Tuesday, January 26th, 2010 64

### theme demo

- show theme list
- adjust default theme
- change it back

The OMNI PHP on IBM Power Systems SIG Tuesday, January 26th, 2010 65

## simpler user entry

- demo Matt's site with IMCE & FCKEditor
- upload image
- create post with WYSIWYG editor

The OMNI PHP on IBM Power Systems SIG Tuesday, January 26th, 2010 66

### manage events

- demo Jerome's site with Calendar & Event modules
- add event, show on list

The OMNI PHP on IBM Power Systems SIG Tuesday, January 26th, 2010 67

#### resources

- if wondering, google it (fallback default)
- if you're stumped, ask us about it!
- Mocha emulator www.mochasoft.dk
- Zend Studio IDE www.zend.com

The OMNI PHP on IBM Power Systems SIG Tuesday, January 26th, 2010 68

#### books

- PHP, MySQL and Apache All in One
  - Julie C. Meloni, SAMS Teach Yourself
- Using Drupal
  - Angela Byron et al, O'Reilly
- IBM i Programmer's Guide to PHP
  - Jeff Olen & Kevin Schroeder, MC Press

The OMNI PHP on IBM Power Systems SIG Tuesday, January 26th, 2010 69

#### sites

- google.com (questions?)
- w3schools.com (html, css... tutorials!)
- php.net (language doc, function guide)
- opensourcecms.com (application directory)
- drupal.org (project, documentation)
- drupaltherapy.com (video tutorials)

The OMNI PHP on IBM Power Systems SIG Tuesday, January 26th, 2010 70

### meetup groups

- OMNI PHP on Power System SIG!
- Fox Valley Computing Professionals
- Fox Valley Drupal Meetup
- West Suburban PHP Meetup
- find these groups and more...
  - http://www.meetup.com

The OMNI PHP on IBM Power Systems SIG Tuesday, January 26th, 2010

### to interact with us...

- download these tools...
  - www.skype.com
  - www.mikogo.com
- email us to be included!
- we'll announce more going forward...

The OMNI PHP on IBM Power Systems SIG Tuesday, January 26th, 2010 72